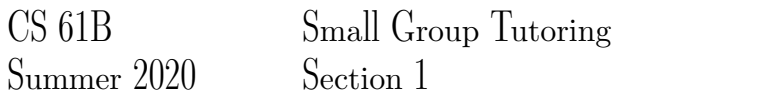

## 1 Bear

```
public class Bear {
    public static int num = 0;
    public int myNum;
    public String name;
    public Bear (int n, String str) {
        num += 1;
        myNum = n;
        name = str;}
    public void printNum() {
        System.out.println(myNum);
    }
    public void printInfo(String str) {
        System.out.println("I like " + str);
    }
    public void printInfo(int d) {
        System.out.println("Number: " + d);
    }
}
```
Take a look at the class and answer the questions below. Suppose we instantiate the following two objects:

```
Bear bear1 = new Bear(4, "Oski");Bear bear2 = new Bear(2, "Clark");
```
What is the output after executing the following snippet of code:

```
System.out.println(bear2.num);
bear2.num -= 1;System.out.println(bear1.num);
bear2.myNum - = 1;
System.out.println(bear1.myNum);
bear1.printInfo(2);
bear1.printInfo("apples");
```
Solution:

```
2
1
4
Number: 2
I like apples
```
## 2 Box and Pointer Diagrams

Answer the following questions about the Avatar class.

```
public class Avatar {
    public static String electricity; public String fluid;
    public Avatar(String str1, String str2) {
        Avatar.electricity = str1;
        this.fluid = str2;
    }
   public static void main(String[] args) {
        Avatar foo1 = new Avatar ("one ", "two");
        Avatar foo2 = new Avatar ("three ", "four");
        /* a */foo1.electricity = "I declare ";
        fool.fluid = "a thumb war";
        /* b * /foo2 = foot;/* c */}
}
```
Draw the box-and-pointer diagrams of the states of the program during the lines with the comments a, b, and c in the main method before exiting.

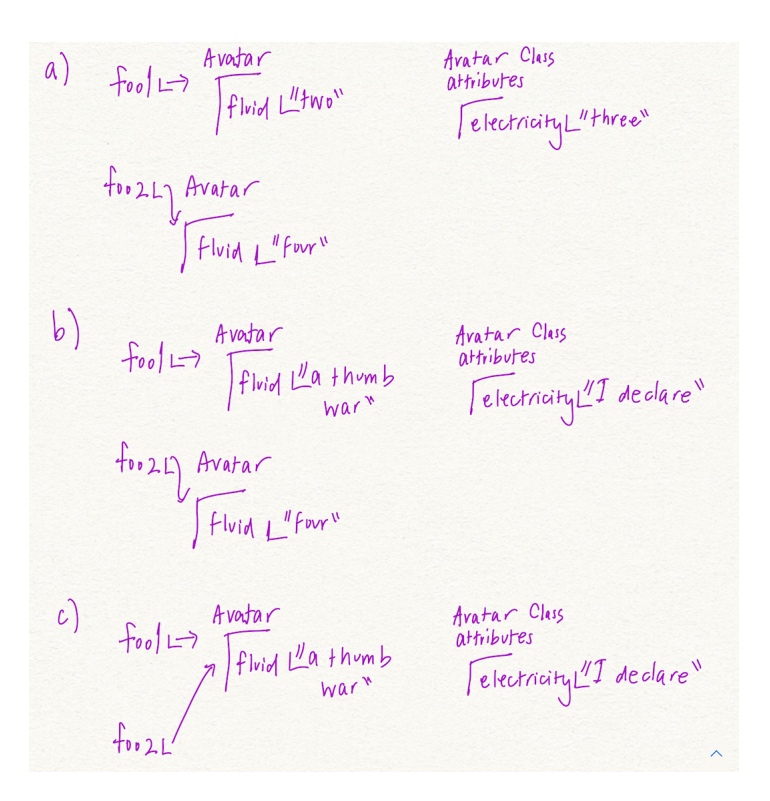

### 3 Java Practice

1. Write a function that sums up all the digits in an integer recursively.

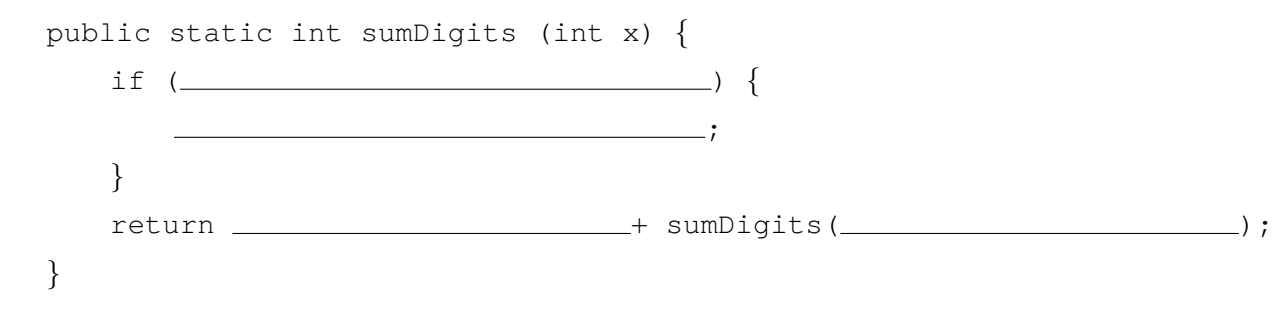

#### Solution:

```
public static int sumDigits(int x) {
    if (x \le 0) {
        return 0;
    }
    return x \tm 10 + \text{sumDigits}(x/10);
}
```
2. Write a function that sums up all the digits in an integer iteratively. For example, sumDigits(31415) should return  $3+1+4+1+5 = 14$ .

```
public static int sumDigits (int x) {
}
```
#### Solution:

```
public static int sumDigits(int x) {
    int total = 0;for (int num = x; num > 0; num /= 10) {
       total += num % 10;}
   return total;
 }
```
Note: The "while" loop version may be more familiar for students, but going over the "/=" notation in the for loop can be good practice!

#### Alternate Solution:

```
public static int sumDigits(int x) {
   int total = 0;
    while (x > 0) {
```

```
total += x <sup>o</sup> 10;x /= 10;
     }
    return total;
}
```
# 4 Do you Git it?

Recall the Git commands init, add, commit, status, log, show, clone, pull, and push. Which of those commands allows you to:

- tell Git to start tracking a file: add
- save a snapshot of the files being tracked: commit
- see what files have changed since your last commit: status
- see a list of previous commits:  $log$
- create a local copy of a remote repository: clone
- send your locally tracked files to a remote repository: push